# 中共江苏省科协机关委员会 文件 中共江苏省科技社团委员会

苏科协机党发〔2020〕10 号

Τ

# 关于印发《省科协"党风廉政教育月" 活动方案》的通知

省科协机关党委、省科技社团党委所属各基层党组织:

现将《省科协"党风廉政教育月"活动方案》印发给你们, 请结合实际认真贯彻落实。

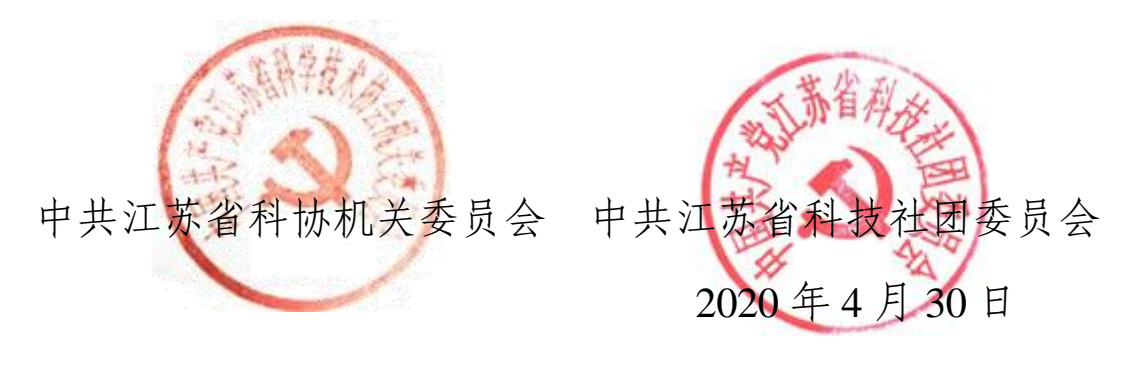

## 省科协"党风廉政教育月"活动方案

根据省级机关纪监工委要求及省科协年度党建工作安排, 定于 2020 年 5 月 10 日至 6 月上旬开展"党风廉政教育月"活 动,具体活动方案如下。

一、活动目的

为进一步贯彻落实习近平总书记关于机关党的建设工作重 要论述精神和十九届中央纪委四次全会、十三届省纪委五次全 会部署要求,推进省科协党风廉政建设,通过开展"党风廉政 教育月"活动,形成集中教育声势,营造浓厚氛围,切实增强 党员干部遵规守纪的自觉性、坚定性,树立崇廉尚廉清廉形象, 一体推进不敢腐、不能腐、不想腐。

#### 二、活动内容

活动从 5 月 10 日开始, 持续一个月, 至 6 月上旬结束。围 绕纪律教育、政德教育、家风教育, 弘扬做实"我要廉", 重点 组织开展好"三个一"活动。

(一)组织一次党规党纪学习

认真组织党员干部学习省纪委十三届五次全会《以习近平 新时代中国特色社会主义思想为引领为建设"强富美高"新江

 $-2-$ 

苏提供坚强纪律保障》工作报告以及省委娄勤俭书记在会上讲 话精神,组织学习《中国共产党》《中国共产党廉洁自律准 则》《中国共产党纪律处分条例》《中国共产党问责条例》等党 内法规制度,采取网络知识测试形式,引导党员干部学思践悟, 进一步增强党性观念、提高党性修养、强化党员意识,自觉带 头践行"两个维护"、坚守初心使命、奋力担当作为。

(二)开展一次警示教育活动

组织党员干部观看警示教育专题片, 撰写心得体会, 通过 反面典型教材,以案明纪,以案释法,引导党员干部知敬畏、 存戒惧、守底线,自觉做到常修为政之德、常思贪欲之害、常 怀律己之心,不断筑牢拒腐防变的思想防线和行为底线。

(三)开展一次廉政文化活动

立足支部特点和实际,开展廉政文化书画摄影展活动,以 支部为单位向机关党委报送反映廉政文化的书法、画作、摄影 等原创文化作品,篇幅、数量不限,让广大党员干部受感染、 受教育,见贤思齐、修身律己,廉洁从政、廉洁齐家,弘扬清 风正气、抵御贪腐浊气。

三、活动步骤

(一)部署发动(4 月底—5 月上旬)。各支部按省科协活 动方案要求,认真谋划本单位开展"三个一"活动的具体方法 步骤,分解细化,发动支部全体党员积极参与。

(二)组织实施(5 月 10 日—6 月上旬)。各支部立足自身 实际以主题党日形式统一组织学习教育和网络知识测试。网络 知识测试具体方式及入口另行通知,警示教育片《叩问初心》(共 3 集 144 分钟)由机关党委提供,因属于内部资料, 各支部需提 前预约、用后即还,严禁复制外传,其它学习资料由各支部自 行准备。

(三)总结梳理(6 月中旬)。各支部认真总结活动开展情 况,特别是做法、经验、成效等,活动计划、活动总结、心得 体会、文化作品、新闻稿件等于 6 月 15 日前报机关党委,各支 部组织情况、优秀作品、经验做法将在公众科技网等媒体公布。

### 四、活动要求

(一)高度重视,认真组织。切实提高重视程度,自觉把 开展"党风廉政教育月"活动放到正风肃纪反腐的高度来认识 和把握,将活动与支部党建工作有机结合、与单位业务工作高 效融合,精心谋划安排,认真组织实施。

(二)彰显特色,务求成效。有力有序组织开展相关活动, 创新教育方法、丰富活动形式、体现自身特色,真正做到让党 章党规入心入脑、让遵规守纪成为自觉、让清正廉洁蔚然成风。

(三)抓常抓长,持续推进。深化拓展"党风廉政教育月"

活动成果,推动党风廉政教育的常态化、制度化,持之以恒, 常抓不懈,着力在制度创新上下功夫、在化风成俗上做文章、 在日常监督上求突破,不断营造风清气正的良好政治生态。

各支部及时将活动开展情况上传"江苏机关党建云"平台, 机关党委将适时公布网络知识测试成绩,展示心得体会、优秀 文化作品和经验总结,各支部活动开展效果将作为本年度党建 工作考核的重要内容。

抄送:省纪委监委派驻省科技厅纪检监察组。

江苏省科协办公室 2020 年 4 月 30 日印发

 $-6-$